### The book was found

# Windows 8.1: Learn Windows 8.1 In Two Hours: The Smart And Efficient Way To Learn Windows 8.1 (Windows 8.1, Windows 8.1 For Beginners)

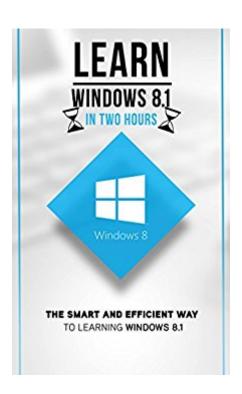

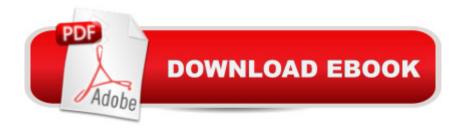

## Synopsis

Learn Windows 8.1 in Two Hoursâ ¢You're about to discover the smart and efficient way to learn Windows 8.1 â ¢Master Windows 8.1 in two hours Windows 8.1 Technology has continued to progress, including the devices on which this technology is accessed. Windows 8.1 is the second latest operating system from Microsoft, and it has been optimized to function on touch screen devices as well as the normal personal computers. It is an upgrade of Windows 8, and has a host of new features, improving upon some of the older features that were missed in Windows 8. It also has some excellent new features that make for a thrilling user experience. Why Learn About Windows 8.1?â ¢Improve your system navigationâ ¢Learn how to customizeâ ¢Discover the tips and tricks to propel you aheadâ ¢Figure out shortcuts to save you timeâ ¢Take away the mystery of this new technologyâ ¢Optimize your touch screen deviceâ ¢Make the most out of the new featuresHere is a preview of what youâ ™II learnâ ¢How to use the new log in screenâ ¢Finding and using the Start buttonâ ¢How to boot directly to the desktopâ ¢How to navigate using the smart mouseâ ¢Making the most of the Search Functionâ ¢The benefits of viewing multiple apps at the same timeâ ¢The best way to manage the tiles on your Start screenâ ¢How to personalize your settingsâ ¢The latest ways to upgrade your privacyâ ¢How to back your information on a cloudâ ¢How to make the most of the new shortcutsâ ¢Much more! The best way to master a new operating system is the smart and efficient wayScroll up and press BUY for instant download30 Day Money Back Guarantee Included

#### **Book Information**

File Size: 165 KB

Print Length: 24 pages

Simultaneous Device Usage: Unlimited

Publication Date: August 5, 2015

Sold by: A Digital Services LLC

Language: English

ASIN: B013IAK030

Text-to-Speech: Enabled

X-Ray: Not Enabled

Word Wise: Not Enabled

Lending: Enabled

Enhanced Typesetting: Enabled

Best Sellers Rank: #894,218 Paid in Kindle Store (See Top 100 Paid in Kindle Store) #80 in Books > Computers & Technology > Operating Systems > Windows > Windows Desktop > Windows 8 #589 in Kindle Store > Kindle Short Reads > 45 minutes (22-32 pages) > Computers & Technology #3541 in Books > Computers & Technology > Software > Microsoft

#### **Customer Reviews**

I understand that not everyone writes computer books that point out the good with the bad and offer workarounds to the worst irritants when they are available. That type of book is much preferred to a glowing infomercial IMO. Windows 8.1 is the MOST annoying operating system I can imagine (granted I have skipped several Windows versions like ME, Vista and Win 8) so a bit of critical comment would have been appreciated.

Through this guide I was able to know the features and smart ways to explore the Windows 8.1. And I learn excellent tips and tricks to experience the new Windows version. And also there are handy shortcuts provided for more easy use. In overall, this guide provides a clear presentation and understandable read and steps to be followed for effective use and knowledge on Windows 8.1.

If you're not the best with computers like me then this is a great, easy to understand guide for anyone that is looking for a quick and easy guide to Windows 8.1. I struggle sometimes especially with this new Windows but here you'll find plenty of great tips to get you through. Trust me you will find the new Windows to work for you! It will just take a bit of practice and tips, which you will find in this book. Good luck!

I am not really a computer person. But this one is great! It helped me and my dad to get along with a new Windows. Recommended!

#### Download to continue reading...

Windows 8.1: Learn Windows 8.1 in Two Hours: The Smart and Efficient Way to Learn Windows 8.1 (Windows 8.1, Windows 8.1 For Beginners) PHP: MySQL in 8 Hours, For Beginners, Learn PHP MySQL Fast! A Smart Way to Learn PHP MySQL, Plain & Simple, Learn PHP MySQL Programming Language in Easy Steps, A Beginner's Guide, Start Coding Today! PYTHON: Python in 8 Hours, For Beginners, Learn Python Fast! A Smart Way to Learn Python, Plain & Simple, Learn Python Programming Language in Easy Steps, A Beginner's Guide, Start Coding Today! ANGULARJS: AngularJS in 8 Hours, For Beginners, Learn AngularJS Fast! A Smart Way to Learn Angular JS.

Learn AngularJS Programming Language in Easy Steps, A Beginner's Guide, Start Coding Today! C++: C++ in 8 Hours, For Beginners, Learn C++ Fast! A Smart Way to Learn C Plus Plus, Plain & Simple, Learn C++ Programming Language in Easy Steps, A Beginner's Guide, Start Coding Today! JAVASCRIPT: JavaScript in 8 Hours, For Beginners, Learn JavaScript Fast! A Smart Way to Learn JS, Plain & Simple, Learn JS Programming Language in Easy Steps, A Beginner's Guide, Start Coding Today! Windows 8 Tips for Beginners 2nd Edition: A Simple, Easy, and Efficient Guide to a Complex System of Windows 8! (Windows 8, Operating Systems, Windows ... Networking, Computers, Technology) Blogging for Beginners: Learn How to Start and Maintain a Successful Blog the Simple Way - BLOGGING for BEGINNERS/BLOGGING: Blogging for Beginners (Computers ... Design, Blogging, WordPress for Beginners) C++: C++ and Hacking for dummies. A smart way to learn C plus plus and beginners guide to computer hacking (C++ programming, C++ for Beginners, hacking, ... language, coding, web developing Book 2) Learn German Step by Step: German Language Practical Guide for Beginners (Learn German, Learn Spanish, Learn French, Learn Italian) Apple's Homekit Smart Home Automation System Handbook: Discover How to Build Your Own Smart Home Using Apple's New HomeKit System (Smart Home Automation Essential Guides Book 7) Windows 10: The Ultimate Guide For Beginners (Windows 10 for dummies. Windows 10 Manual, Windows 10 Complete User Guide, Learn the tips and tricks of Windows 10 Operating System) Reiki: The Ultimate Guide to Mastering Reiki for Beginners in 30 minutes or Less! (Reiki - Reiki Healing - Reiki For Beginners - Yoga for Beginners - Meditation ... Beginners -Kundalini For Beginners - Zen) Windows 10: Windows 10 Mastery. The Ultimate Windows 10 Mastery Guide (Windows Operating System, Windows 10 User Guide, User Manual, Windows 10 For Beginners, Windows 10 For Dummies, Microsoft Office) C++: The Ultimate Guide to Learn C Programming, C++ in 24 Hours, Learn C++ fast! C++ in easy steps, C++ programming (c plus plus, C++ for beginners, computer ... (HTML, Javascript, Java, PHP Book 1) HTML and CSS in 24 Hours, Sams Teach Yourself (Updated for HTML5 and CSS3) (9th Edition) (Sams Teach Yourself in 24 Hours) SCULPTING THE EASY WAY IN POLYMER CLAY FOR BEGINNERS 2: How to sculpt a fairy head in Polymer clay (Sculpting the easy way for beginners) HTML and CSS in 24 Hours, Sams Teach Yourself (Sams Teach Yourself in 24 Hours) Android Application Development in 24 Hours, Sams Teach Yourself (3rd Edition) (Sams Teach Yourself -- Hours) Sams Teach Yourself WPF in 24 Hours (Sams Teach Yourself -- Hours)

**Dmca**